# Sample use of the tagpair package

#### Andreas Nolda

2015/05/14

### **1 Pairing lines**

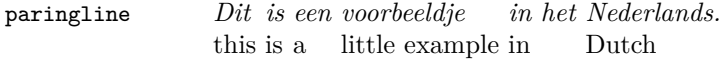

*Dit is een voorbeeld. Dit is een lange voorbeeld. En dit is een zeer lange* this is a example this is a long example and this is a very long paringline *voorbeeld.* example

#### **2 Bottom lines**

*Dit is een voorbeeld.*

\bottomline 'This is an example.'

*Dit is een voorbeeldje in het Nederlands.* \bottomline 'This is a short example in Dutch.'

#### **3 Tagged lines**

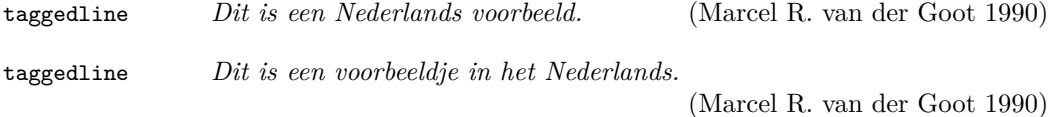

### **4 Putting them all together**

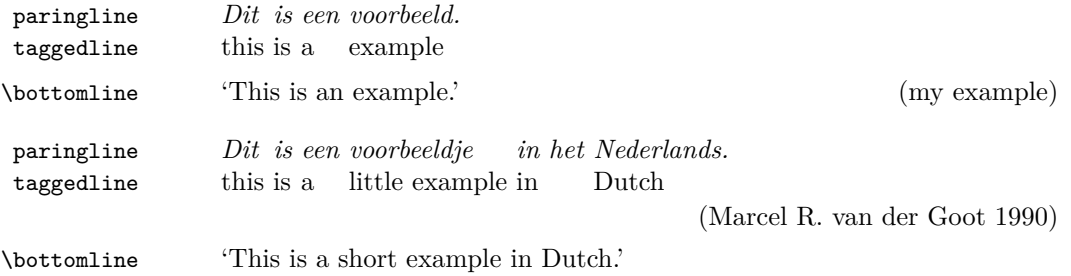

## **References**

Marcel R. van der Goot (1990). Midnight Macros: gloss.tex. http://mirrors. ctan.org/macros/generic/midnight/midnight.pdf.